#### ФЕДЕРАЛЬНОЕ АГЕНТСТВО ЖЕЛЕЗНОДОРОЖНОГО ТРАНСПОРТА

Федеральное государственное бюджетное образовательное учреждение высшего образования «Иркутский государственный университет путей сообщения» (ФГБОУ ВО ИрГУПС)

> УТВЕРЖДЕНА приказом и.о. ректора от «17» июня 2022 г. № 77

### **Б1.В.ДВ.02.02 АРМ в путевом хозяйстве**

рабочая программа дисциплины

Специальность/направление подготовки – 23.05.06 Строительство железных дорог, мостов и транспортных тоннелей Специализация/профиль – Управление техническим состоянием железнодорожного пути Квалификация выпускника – Инженер путей сообщения

Форма и срок обучения – очная форма 5 лет; заочная форма 6 лет

Кафедра-разработчик программы – Путь и путевое хозяйство

Общая трудоемкость в з.е. – 4 Часов по учебному плану (УП) – 144 В том числе в форме практической подготовки (ПП) – 25/6 (очная/заочная)

Формы промежуточной аттестации очная форма обучения: зачет 9 семестр заочная форма обучения: зачет 6 курс

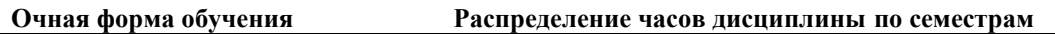

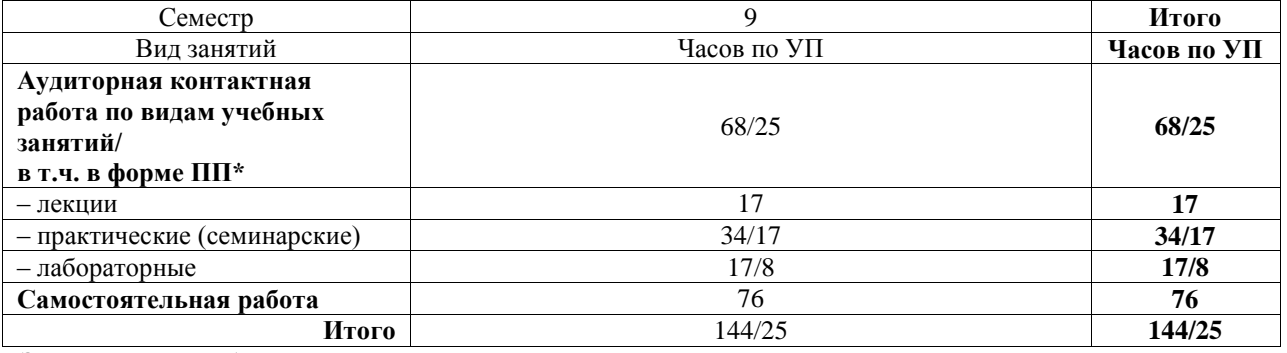

**Заочная форма обучения Распределение часов дисциплины по семестрам**

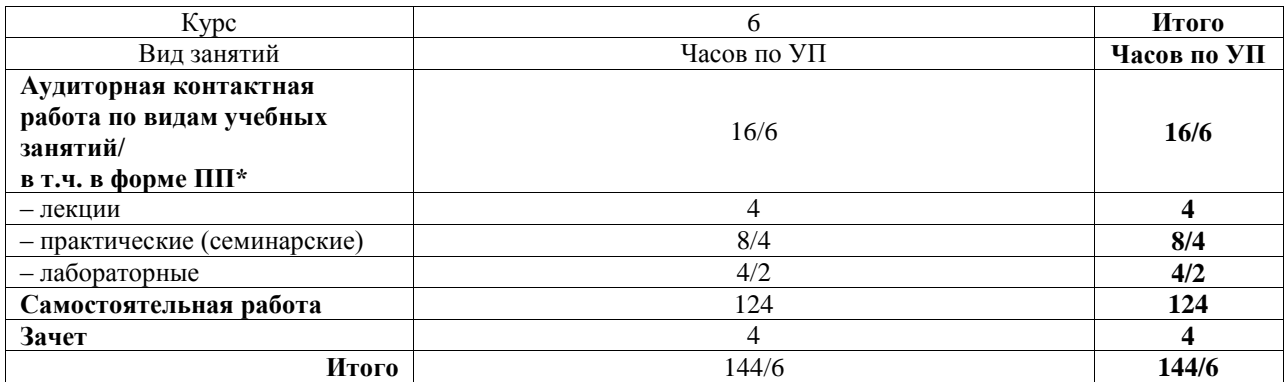

\* В форме ПП – в форме практической подготовки.

### ИРКУТСК

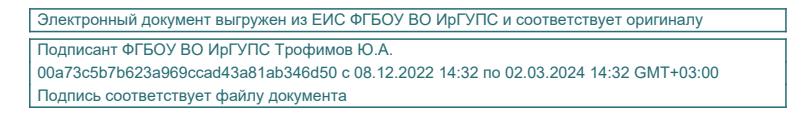

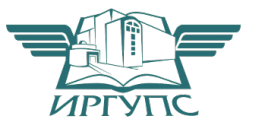

Рабочая программа дисциплины разработана в соответствии с федеральным государственным образовательным стандартом высшего образования – специалитет по специальности 23.05.06 Строительство железных дорог, мостов и транспортных тоннелей, утвержденным Приказом Минобрнауки России от 27.03.2018 г. № 218.

Программу составил(и): к.т.н., доцент, доцент, Д.А. Ковенькин

Рабочая программа рассмотрена и одобрена для использования в учебном процессе на заседании кафедры «Путь и путевое хозяйство», протокол от «17» июня 2022 г. № 12

Зав. кафедрой, к.т.н., доцент Д.А. Ковенькин

### **1 ЦЕЛЬ И ЗАДАЧИ ДИСЦИПЛИНЫ**

**1.1 Цель дисциплины**

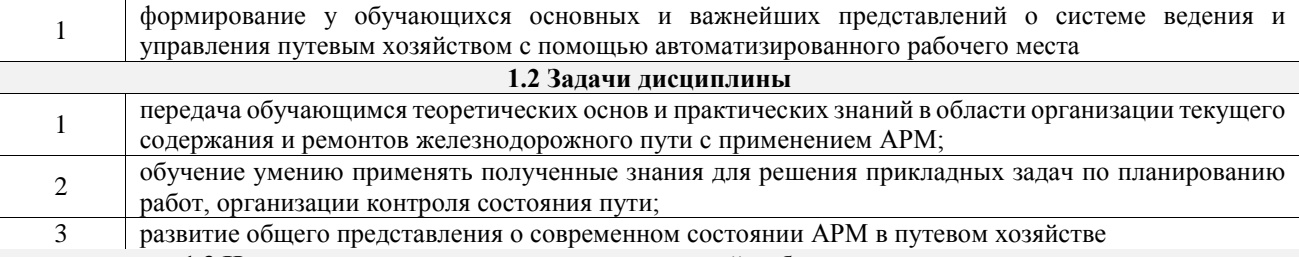

**1.3 Цель воспитания и задачи воспитательной работы в рамках дисциплины**

Профессионально-трудовое воспитание обучающихся

Цель профессионально-трудового воспитания – формирование у обучающихся осознанной профессиональной ориентации, понимания общественного смысла труда и значимости его для себя лично, ответственного, сознательного и творческого отношения к будущей деятельности, профессиональной этики, способности предвидеть изменения, которые могут возникнуть в профессиональной деятельности, и умению работать в изменённых, вновь созданных условиях труда.

Цель достигается по мере решения в единстве следующих задач:

– формирование сознательного отношения к выбранной профессии;

– воспитание чести, гордости, любви к профессии, сознательного отношения к профессиональному долгу, понимаемому как личная ответственность и обязанность;

– формирование психологии профессионала;

– формирование профессиональной культуры, этики профессионального общения;

– формирование социальной компетентности и другие задачи, связанные с имиджем профессии и авторитетом транспортной отрасли

#### **2 МЕСТО ДИСЦИПЛИНЫ В СТРУКТУРЕ ОПОП**

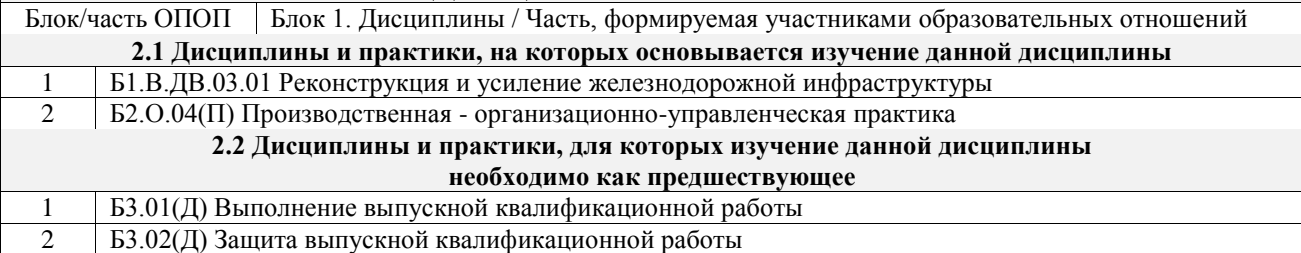

#### **3 ПЛАНИРУЕМЫЕ РЕЗУЛЬТАТЫОБУЧЕНИЯ ПО ДИСЦИПЛИНЕ, СООТНЕСЕННЫЕ С ТРЕБОВАНИЯМИ К РЕЗУЛЬТАТАМ ОСВОЕНИЯ ОБРАЗОВАТЕЛЬНОЙ ПРОГРАММЫ**

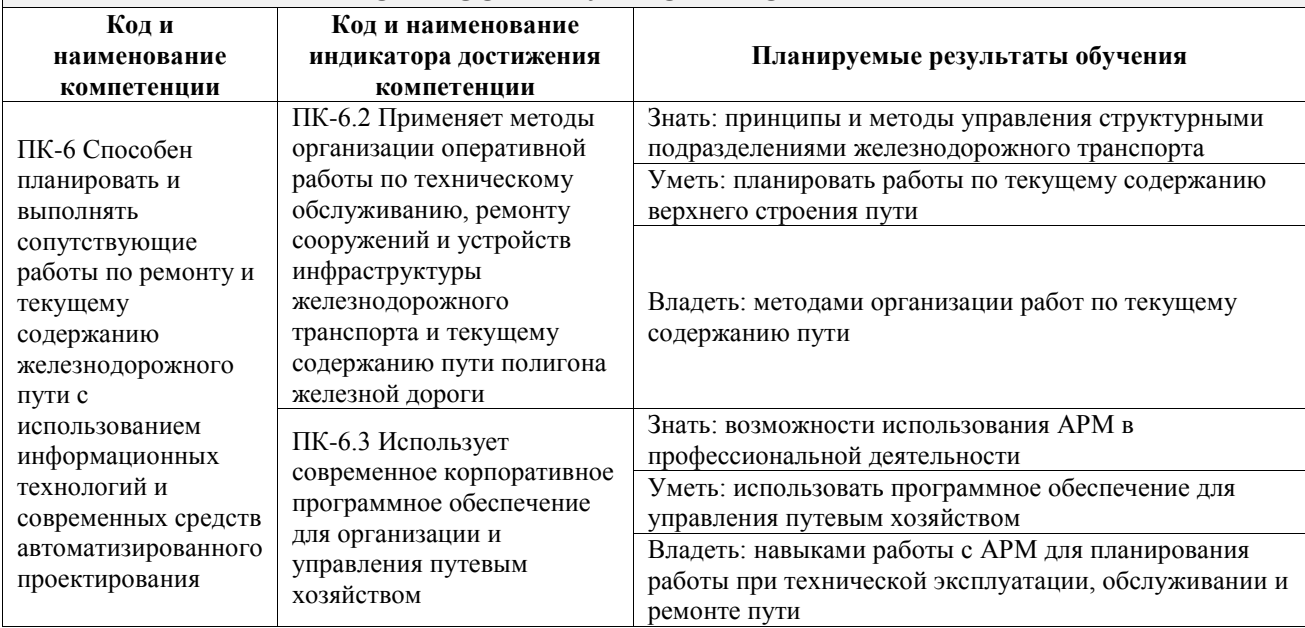

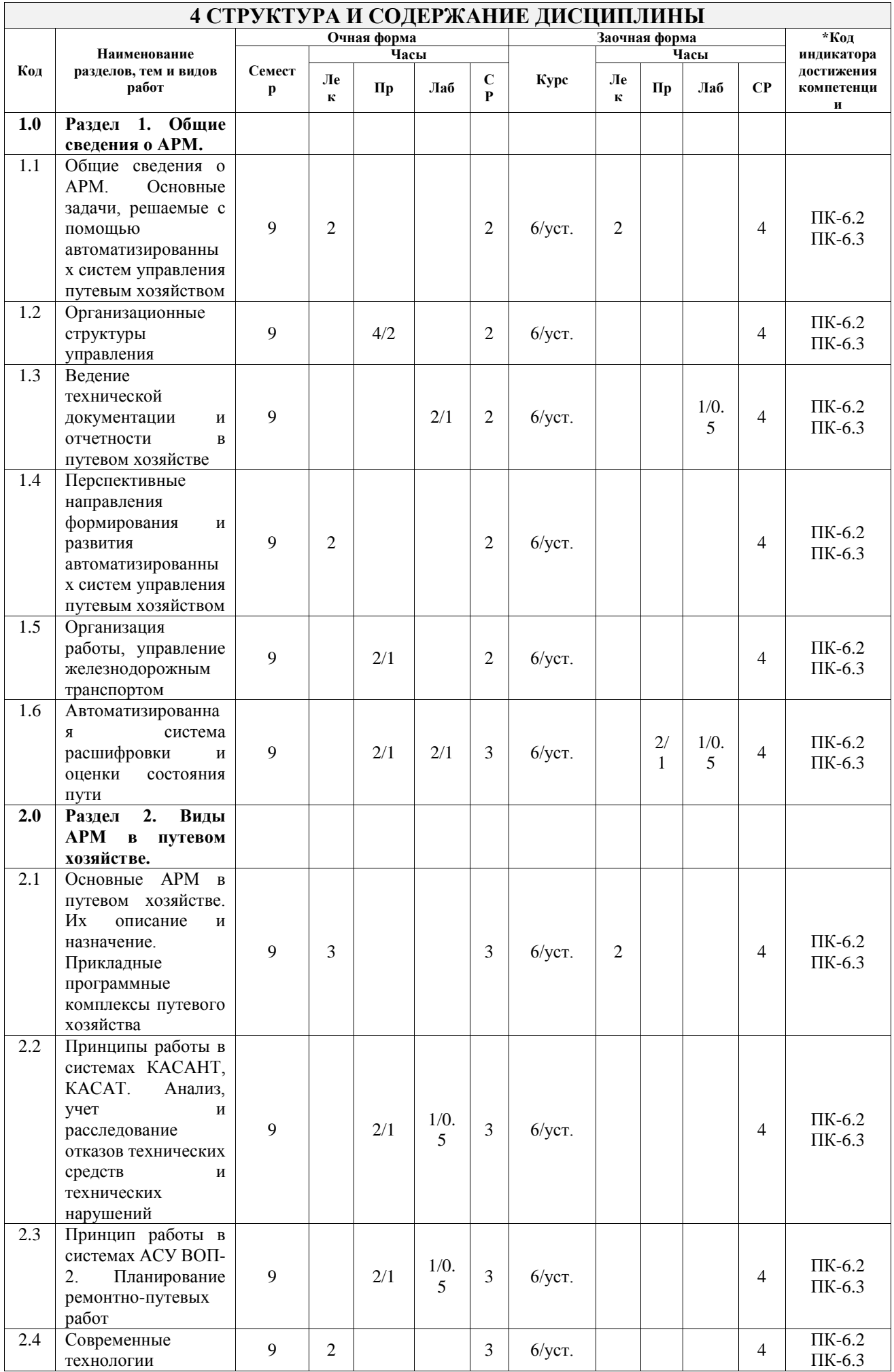

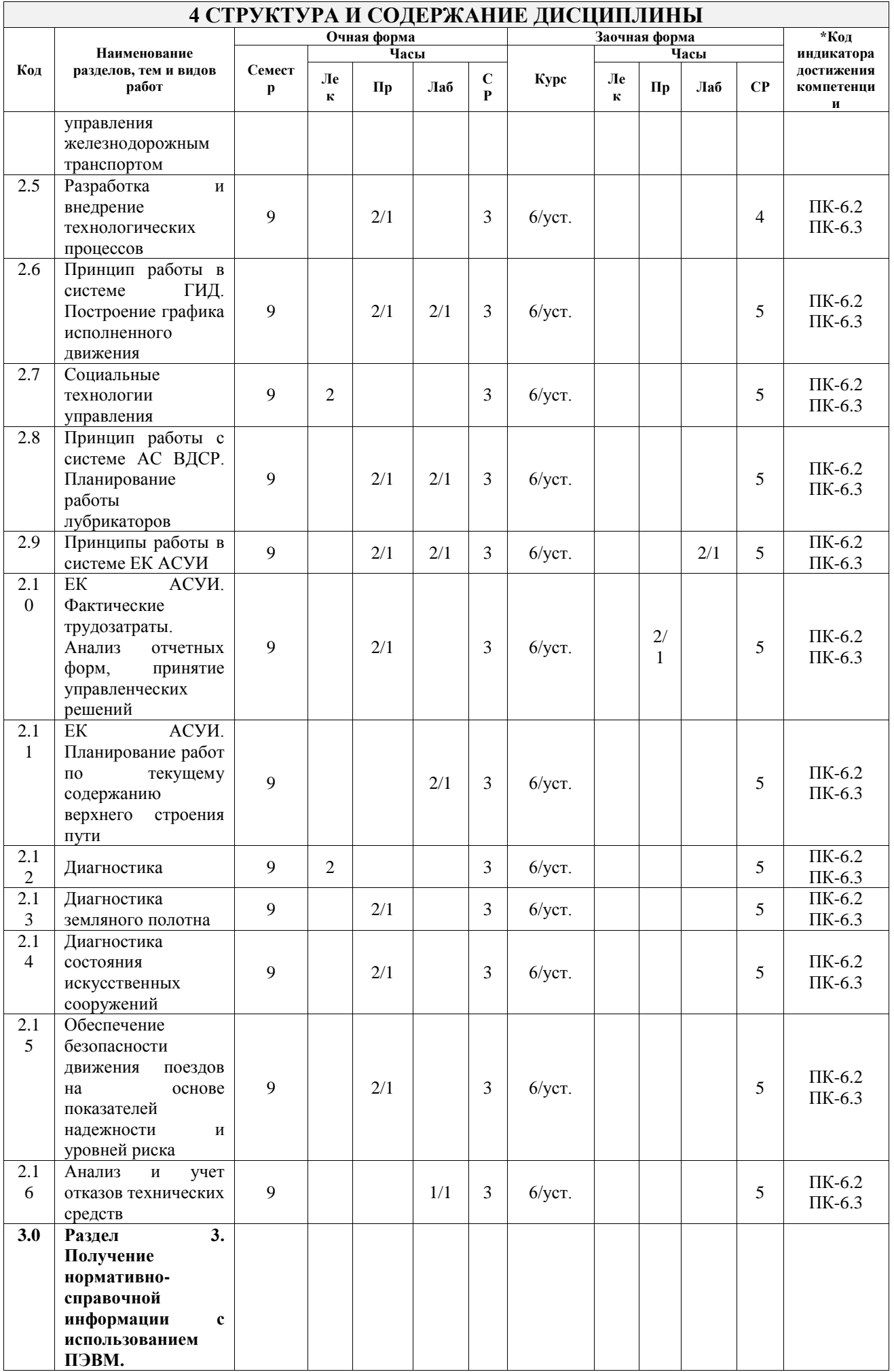

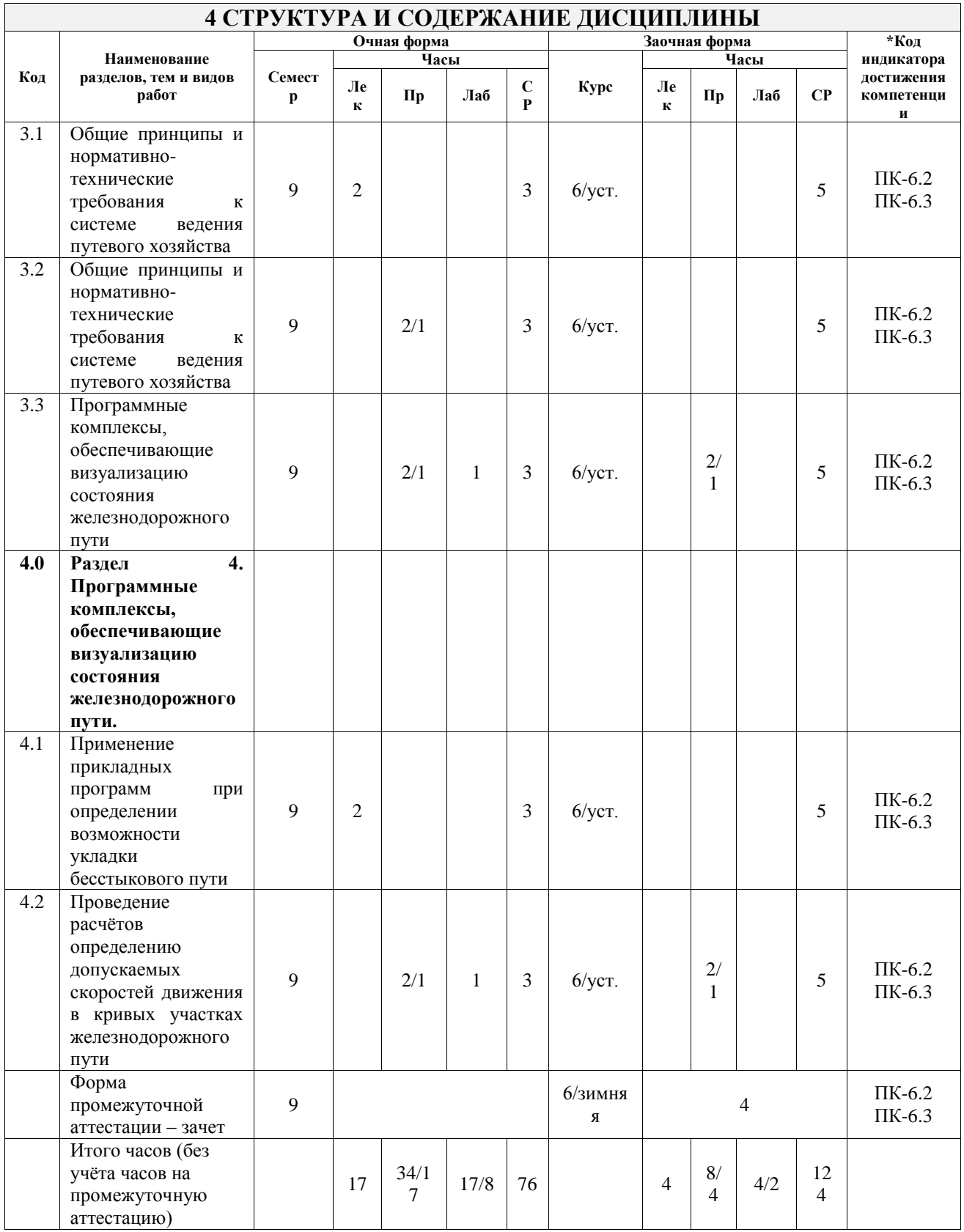

#### **5 ФОНД ОЦЕНОЧНЫХ СРЕДСТВ ДЛЯ ПРОВЕДЕНИЯ ТЕКУЩЕГО КОНТРОЛЯ УСПЕВАЕМОСТИ И ПРОМЕЖУТОЧНОЙ АТТЕСТАЦИИ ОБУЧАЮЩИХСЯ ПО ДИСЦИПЛИНЕ**

Фонд оценочных средств для проведения текущего контроля успеваемости и промежуточной аттестации по дисциплине оформлен в виде приложения № 1 к рабочей программе дисциплины и размещен в электронной информационно-образовательной среде Университета, доступной обучающемуся через его личный кабинет

#### **6 УЧЕБНО-МЕТОДИЧЕСКОЕ И ИНФОРМАЦИОННОЕ ОБЕСПЕЧЕНИЕ**

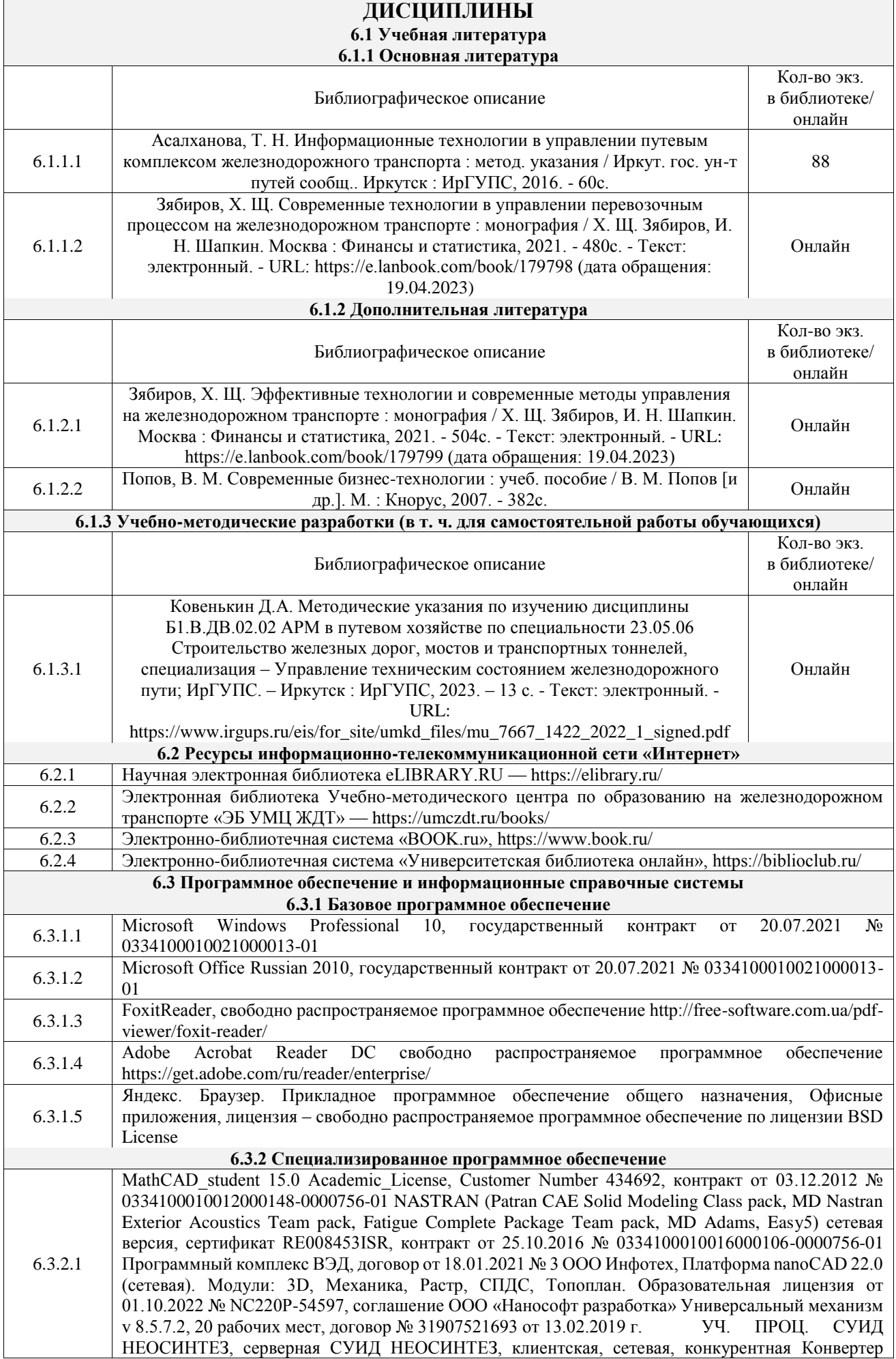

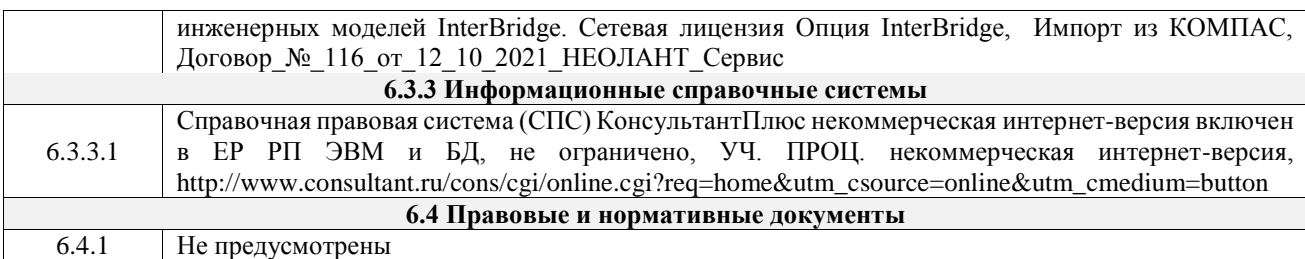

#### **7 ОПИСАНИЕ МАТЕРИАЛЬНО-ТЕХНИЧЕСКОЙ БАЗЫ, НЕОБХОДИМОЙ ДЛЯ ОСУЩЕСТВЛЕНИЯ УЧЕБНОГО ПРОЦЕССА ПО ДИСЦИПЛИНЕ**

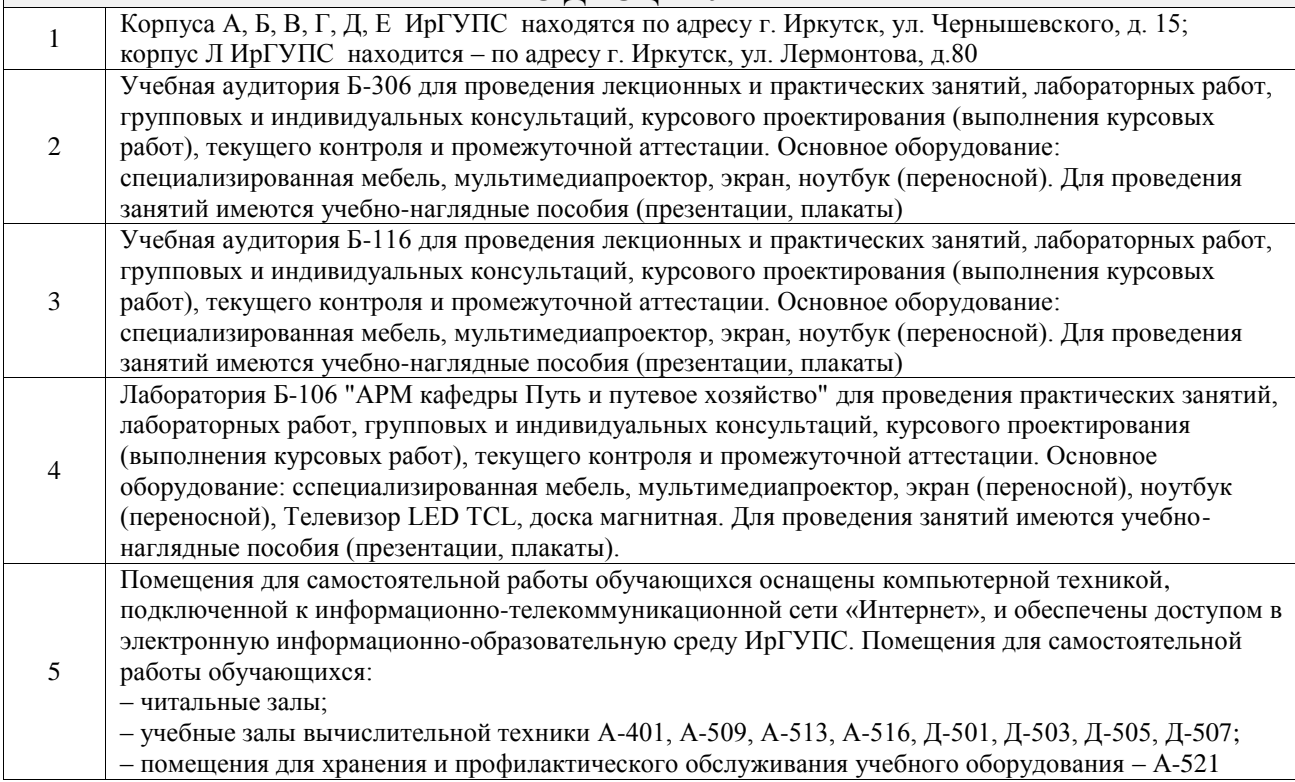

#### **8 МЕТОДИЧЕСКИЕ УКАЗАНИЯ ДЛЯ ОБУЧАЮЩИХСЯ ПО ОСВОЕНИЮ ДИСЦИПЛИНЫ**

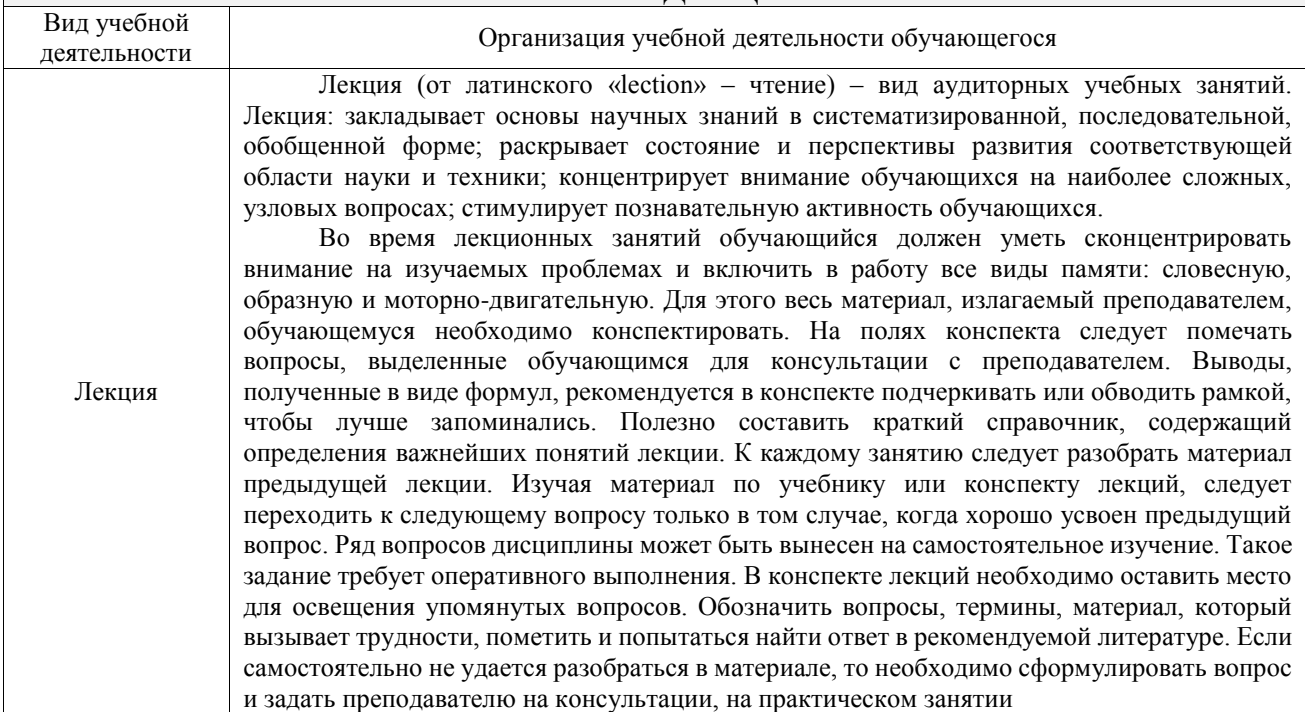

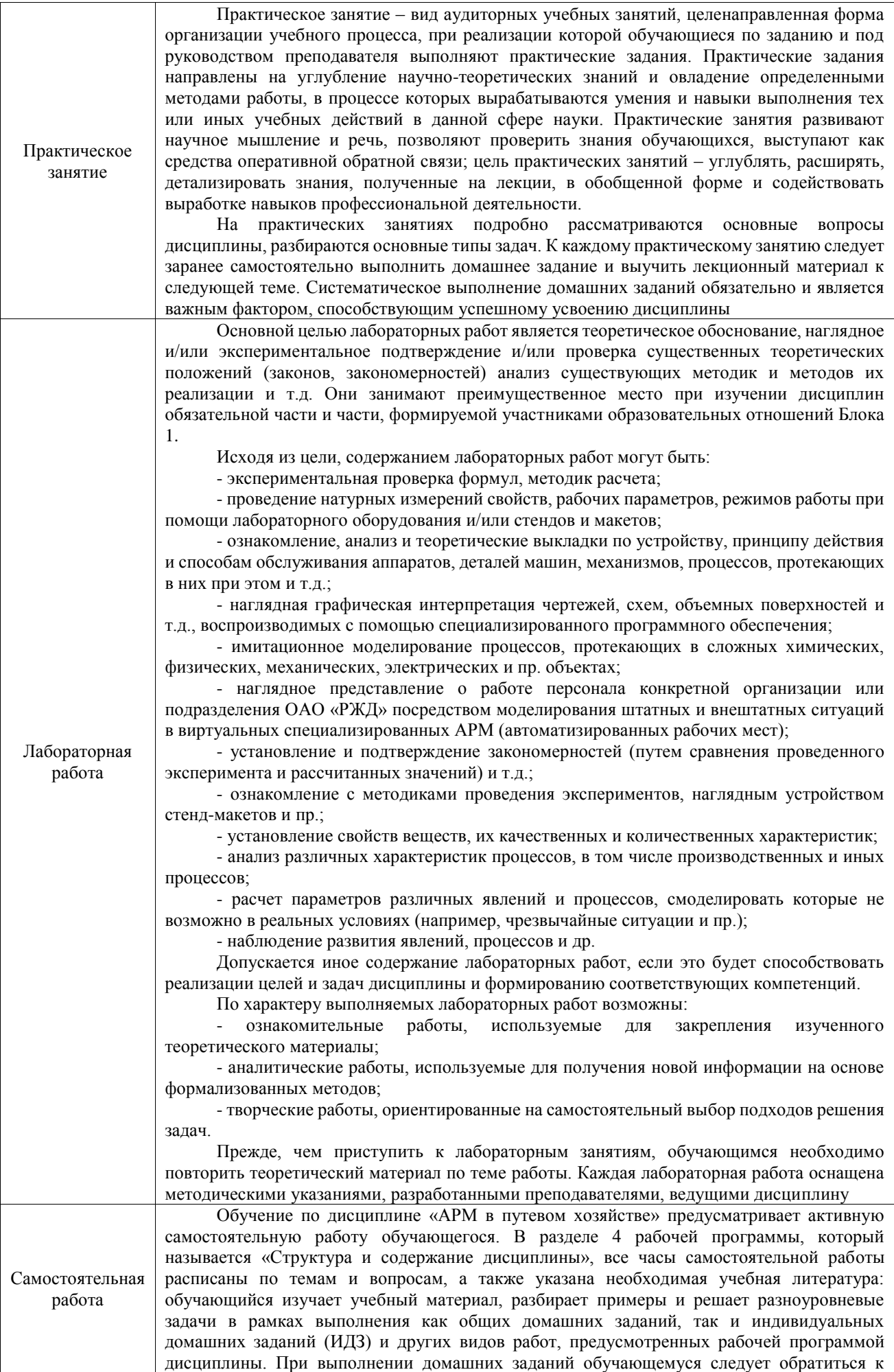

задачам, решенным на предыдущих практических занятиях, решенным домашним работам, а также к примерам, приводимым лектором. Если этого будет недостаточно для выполнения всей работы можно дополнительно воспользоваться учебными пособиями, приведенными в разделе 6.1 «Учебная литература». Если, несмотря на изученный материал, задание выполнить не удается, то в обязательном порядке необходимо посетить консультацию преподавателя, ведущего практические занятия, и/или консультацию лектора. Домашние задания, индивидуальные домашние задания и другие работы, предусмотренные рабочей программой дисциплины должны быть выполнены обучающимся в установленные преподавателем сроки в соответствии с требованиями к оформлению текстовой и графической документации, сформулированным в Положении «Требования к оформлению текстовой и графической документации. Нормоконтроль» Комплекс учебно-методических материалов по всем видам учебной деятельности, предусмотренным рабочей

программой дисциплины (модуля), размещен в электронной информационно-образовательной среде ИрГУПС, доступной обучающемуся через его личный кабинет

**Приложение № 1 к рабочей программе**

## **ФОНД ОЦЕНОЧНЫХ СРЕДСТВ**

### **для проведения текущего контроля успеваемости и промежуточной аттестации**

Фонд оценочных средств (ФОС) является составной частью нормативнометодического обеспечения системы оценки качества освоения обучающимися образовательной программы.

Фонд оценочных средств предназначен для использования обучающимися, преподавателями, администрацией ИрГУПС, а также сторонними образовательными организациями для оценивания качества освоения образовательной программы и уровня сформированности компетенций у обучающихся.

Задачами ФОС являются:

– оценка достижений обучающихся в процессе изучения дисциплины;

– обеспечение соответствия результатов обучения задачам будущей профессиональной деятельности через совершенствование традиционных и внедрение инновационных методов обучения в образовательный процесс;

– самоподготовка и самоконтроль обучающихся в процессе обучения.

Фонд оценочных средств сформирован на основе ключевых принципов оценивания: валидность, надежность, объективность, эффективность.

Для оценки уровня сформированности компетенций используется трехуровневая система:

– минимальный уровень освоения, обязательный для всех обучающихся по завершению освоения образовательной программы; дает общее представление о виде деятельности, основных закономерностях функционирования объектов профессиональной деятельности, методов и алгоритмов решения практических задач;

базовый уровень освоения, превышение минимальных характеристик сформированности компетенций; позволяет решать типовые задачи, принимать профессиональные и управленческие решения по известным алгоритмам, правилам и методикам;

– высокий уровень освоения, максимально возможная выраженность характеристик компетенций; предполагает готовность решать практические задачи повышенной сложности, нетиповые задачи, принимать профессиональные и управленческие решения в условиях неполной определенности, при недостаточном документальном, нормативном и методическом обеспечении.

### **2. Перечень компетенций, в формировании которых участвует дисциплина.**

### **Программа контрольно-оценочных мероприятий. Показатели оценивания компетенций, критерии оценки**

Дисциплина «АРМ в путевом хозяйстве» участвует в формировании компетенций:

ПК-6. Способен планировать и выполнять сопутствующие работы по ремонту и текущему содержанию железнодорожного пути с использованием информационных технологий и современных средств автоматизированного проектирования

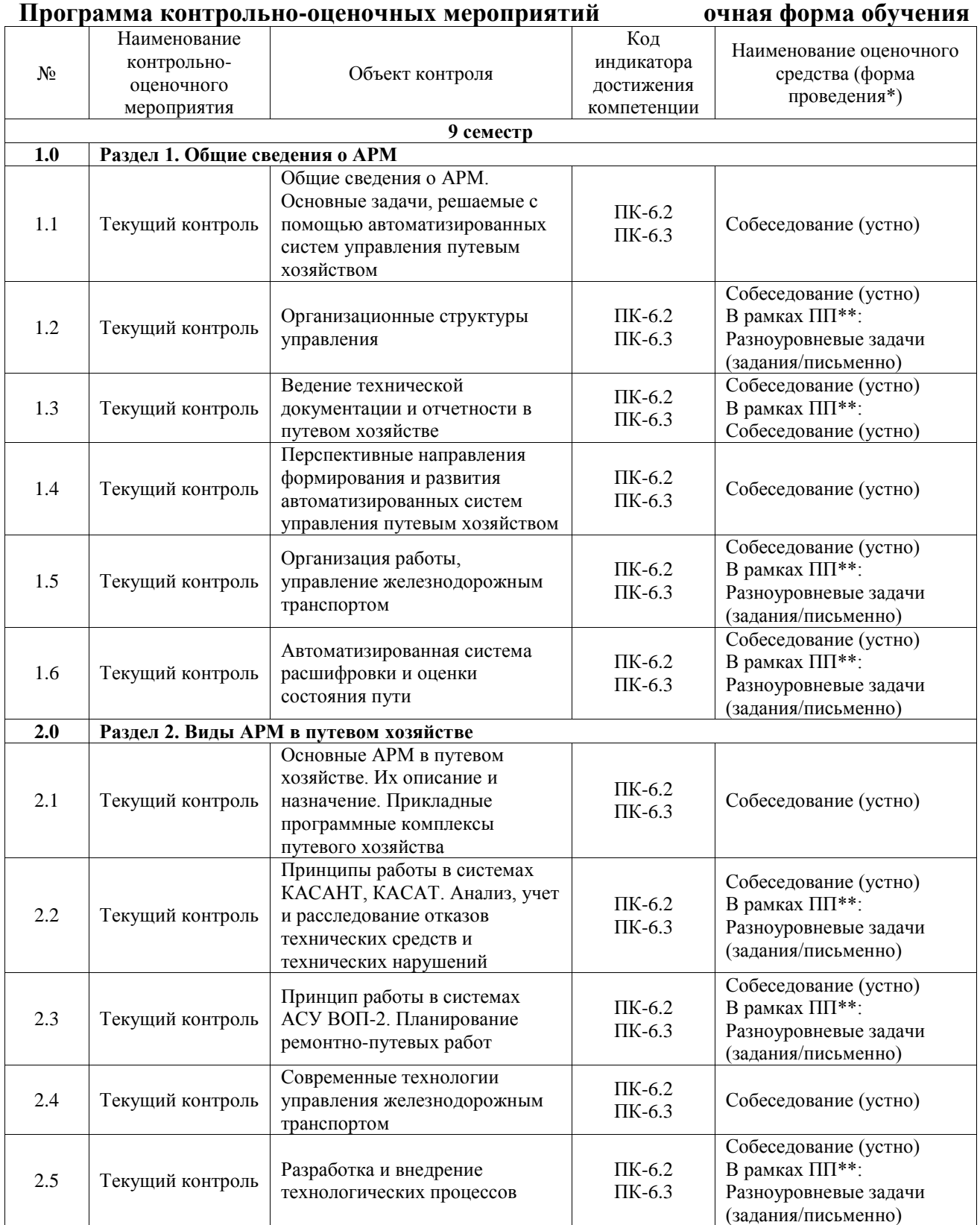

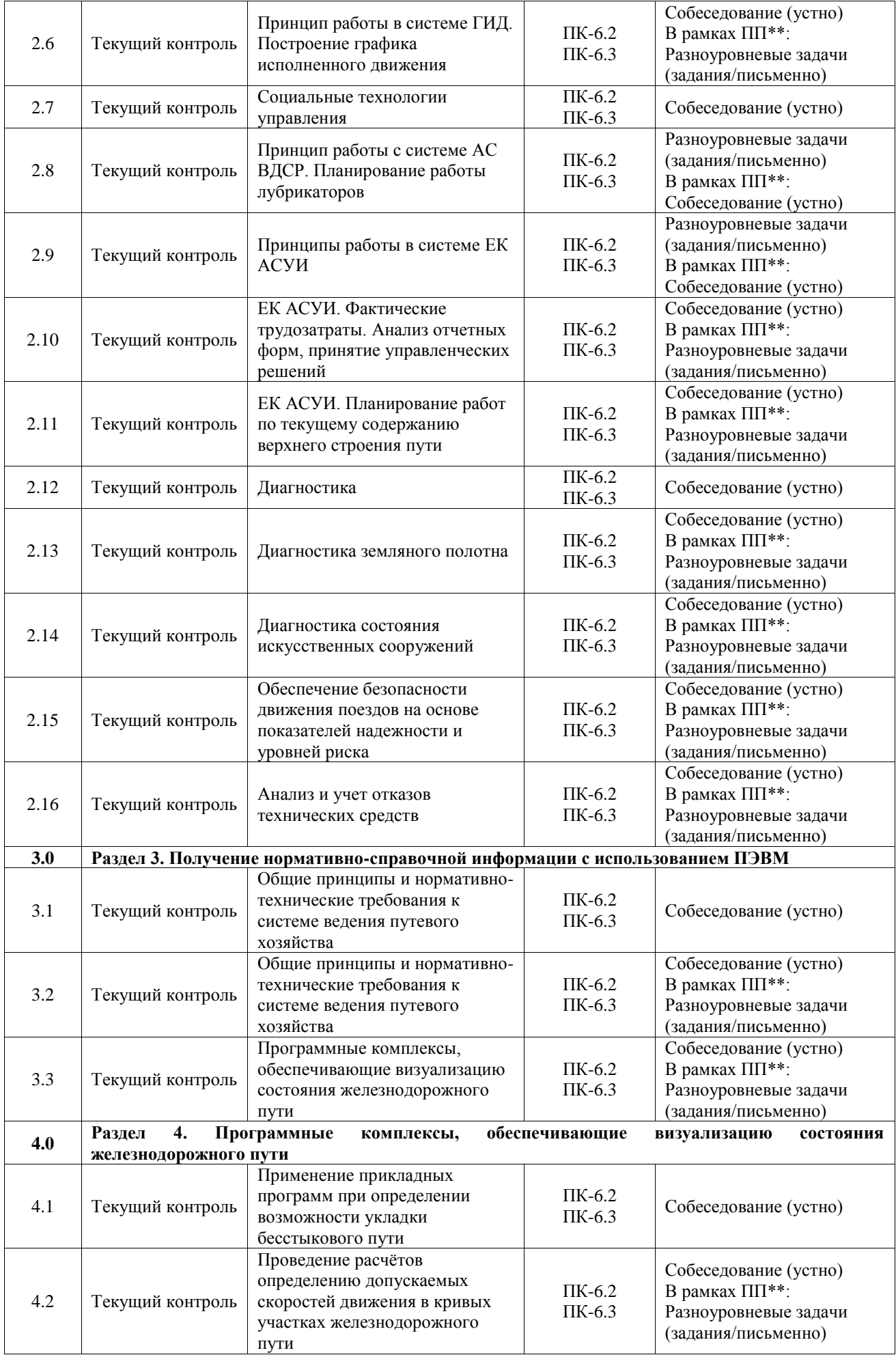

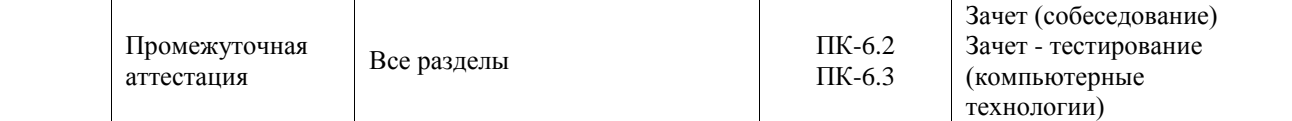

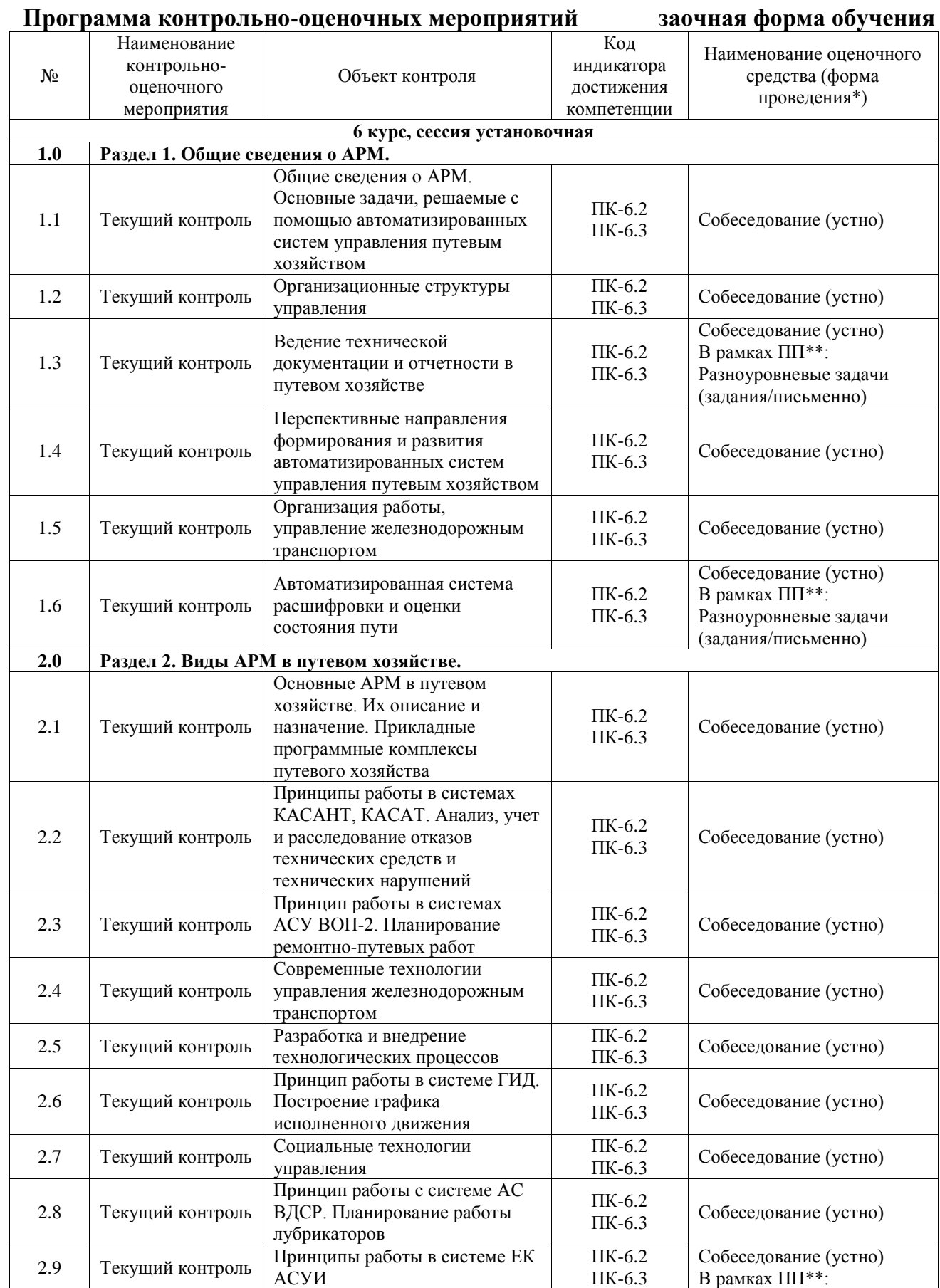

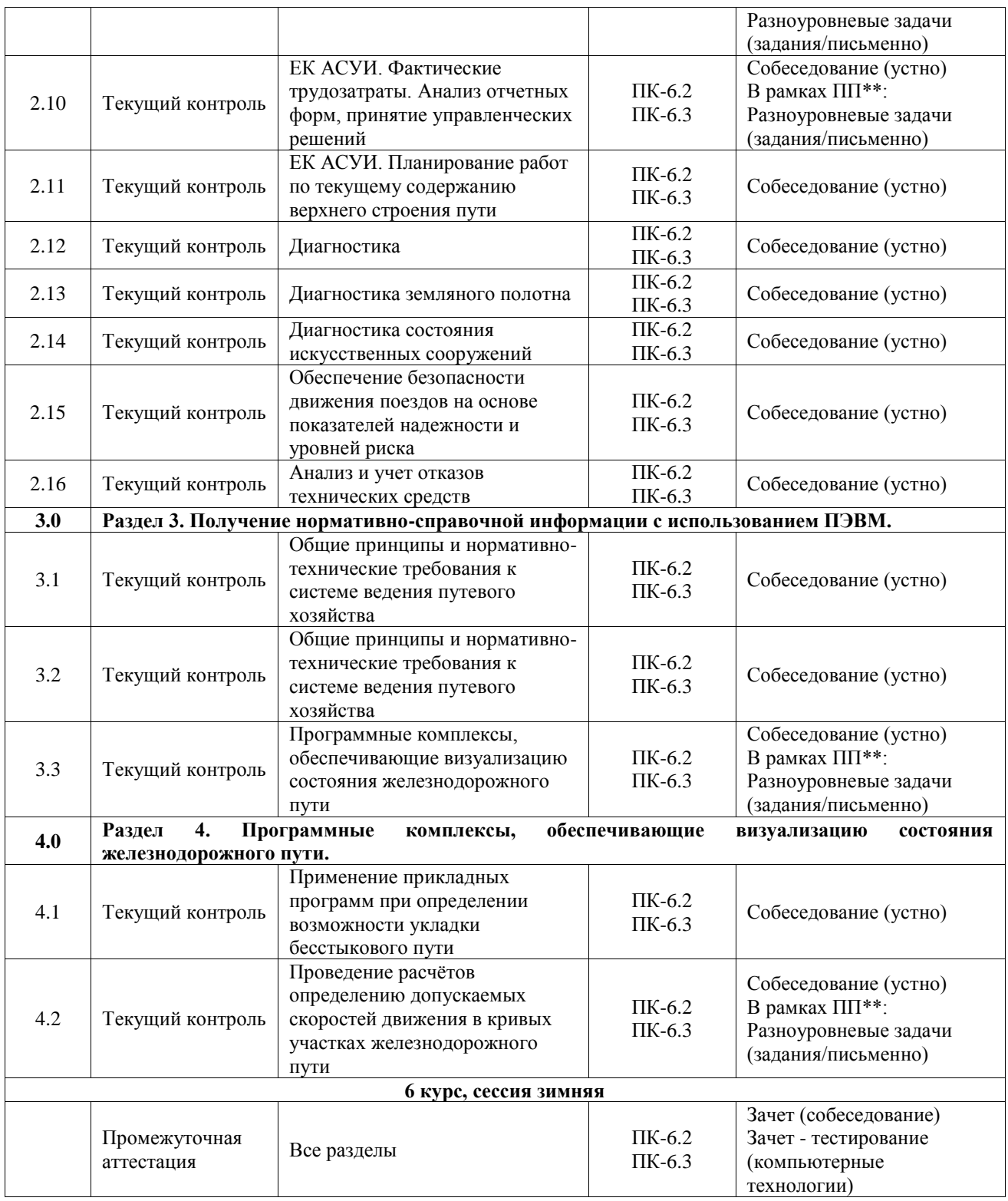

\*Форма проведения контрольно-оценочного мероприятия: устно, письменно, компьютерные технологии.

\*\*ПП – практическая подготовка

#### **Описание показателей и критериев оценивания компетенций. Описание шкал оценивания**

Контроль качества освоения дисциплины включает в себя текущий контроль успеваемости и промежуточную аттестацию. Текущий контроль успеваемости и промежуточная аттестация обучающихся проводятся в целях установления соответствия достижений обучающихся поэтапным требованиям образовательной программы к результатам обучения и формирования компетенций.

Текущий контроль успеваемости – основной вид систематической проверки знаний, умений, навыков обучающихся. Задача текущего контроля – оперативное и регулярное управление учебной деятельностью обучающихся на основе обратной связи и корректировки. Результаты оценивания учитываются в виде средней оценки при проведении промежуточной аттестации.

Для оценивания результатов обучения используется четырехбалльная шкала: «отлично», «хорошо», «удовлетворительно», «неудовлетворительно» и двухбалльная шкала: «зачтено», «не зачтено».

Перечень оценочных средств, используемых для оценивания компетенций, а также краткая характеристика этих средств приведены в таблице.

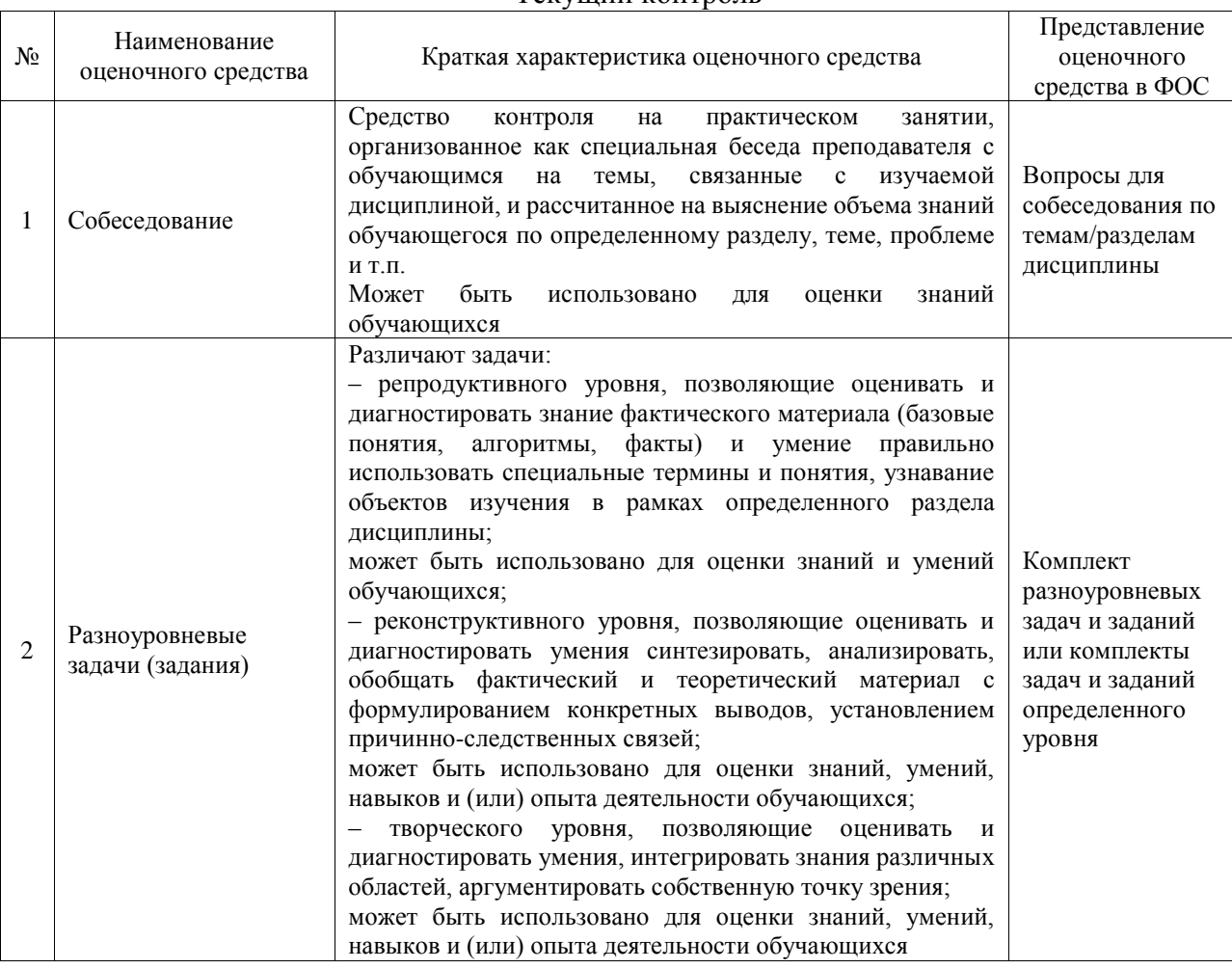

#### Текущий контроль

#### Промежуточная аттестация

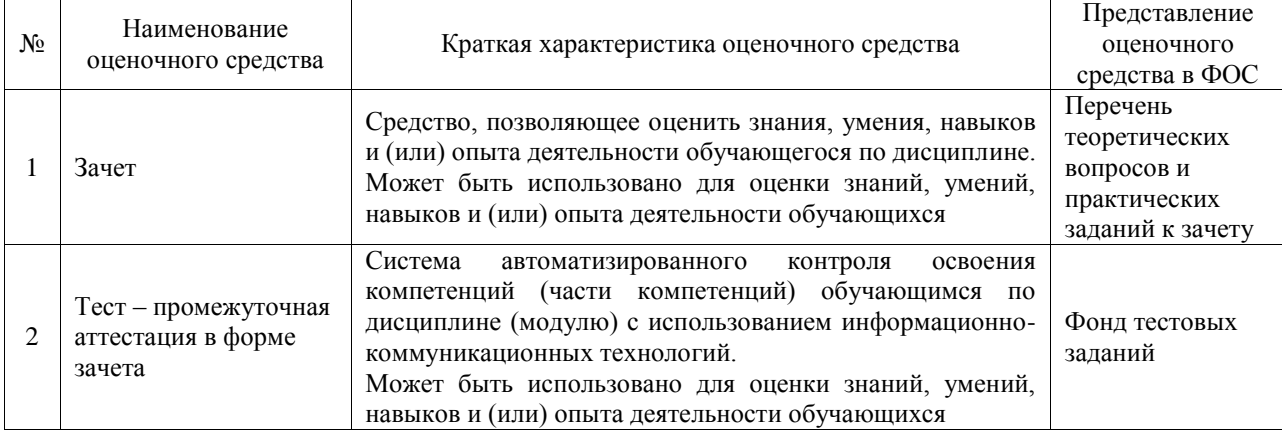

#### **Критерии и шкалы оценивания компетенций в результате изучения дисциплины при проведении промежуточной аттестации в форме зачета. Шкала оценивания уровня освоения компетенций**

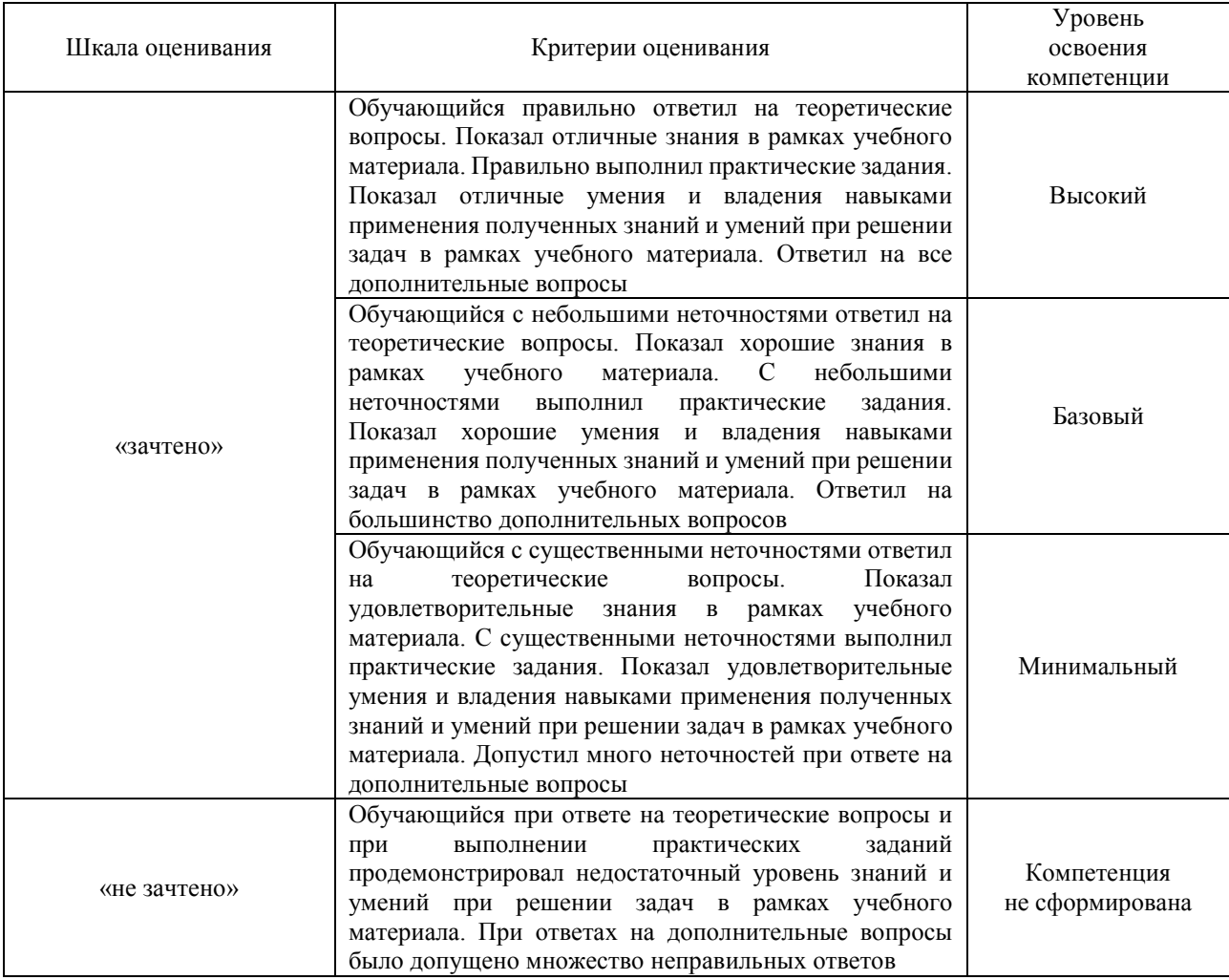

#### Тест – промежуточная аттестация в форме зачета

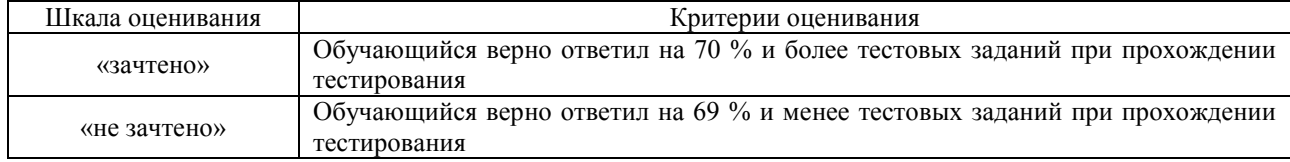

#### **Критерии и шкалы оценивания результатов обучения при проведении текущего контроля успеваемости**

#### Собеседование

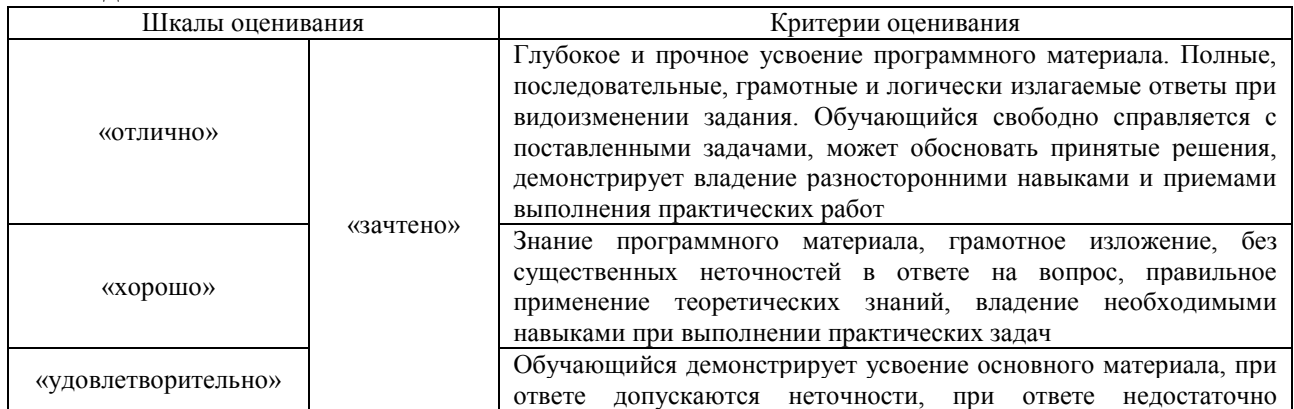

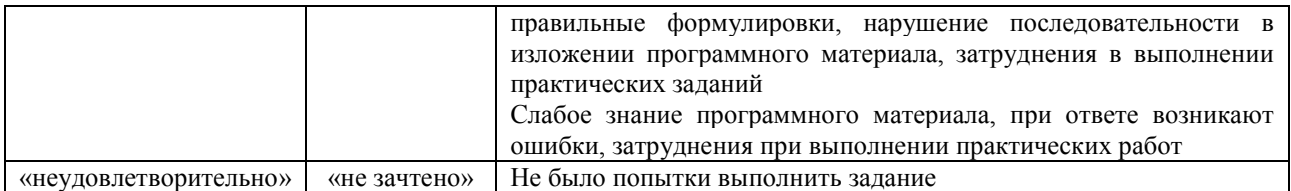

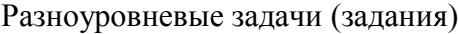

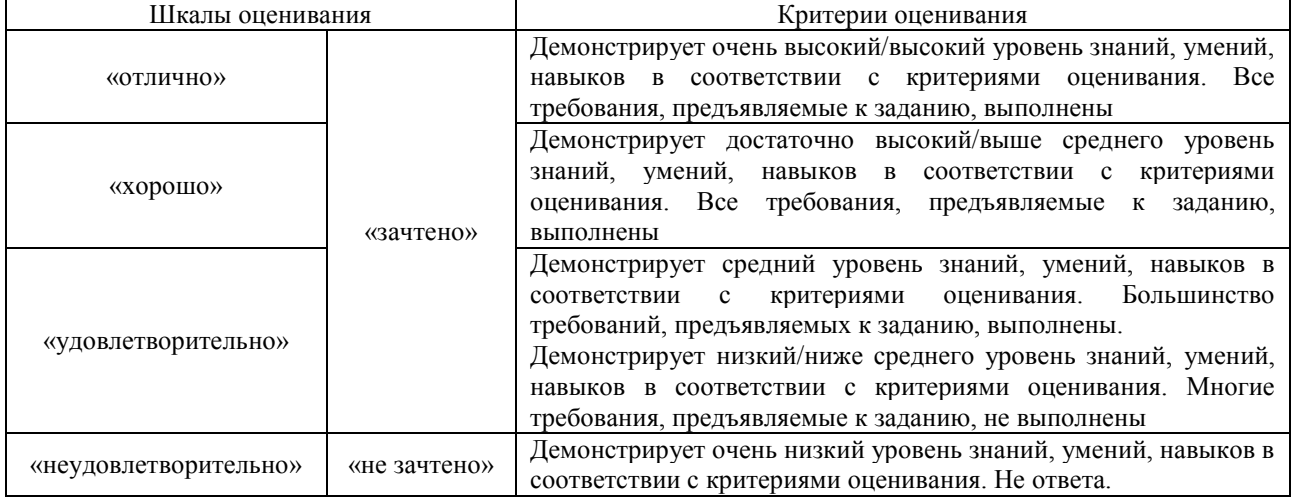

### **3. Типовые контрольные задания или иные материалы, необходимые для оценки знаний, умений, навыков и (или) опыта деятельности**

#### **3.1 Типовые контрольные задания для проведения собеседования**

Контрольные варианты заданий выложены в электронной информационнообразовательной среде ИрГУПС, доступной обучающемуся через его личный кабинет. Ниже приведен образец типовых вариантов заданий для проведения собеседований.

> Образец типового варианта вопросов для проведения собеседования «Принципы работы в системе ЕК АСУИ»

Произвести поиск рабочих заданий в системе ЕК АСУИ:

- 1. с типом неотложное;
- 2. с типом первоочередное.

Задачей выполнения заданий к данной практической работе является определение инцидентов и рабочих заданий по текущему содержанию верхнего строения пути с разным типом работ, выбором материалов, оборудования, инструментами, зависимости формирования журнала ПУ-74.

#### **3.2 Типовые контрольные задания для решения разноуровневых задач (заданий)**

Контрольные варианты заданий выложены в электронной информационнообразовательной среде ИрГУПС, доступной обучающемуся через его личный кабинет.

Ниже приведен образец типовых вариантов заданий для решения разноуровневых задач.

Образец заданий для решения разноуровневых задач «ЕК АСУИ. Планирование работ по текущему содержанию верхнего строения пути»

1) Построить линейную организационную структуру управления. Описать достоинства и недостатки такой структуры управления.

2) Бизнес-технологии. Предназначение аудита, виды аудита.

3) ЕК АСУИ. Система ТС-2, предназначение, принципы работы.

4) Построить бизнес-процесс путевого комплекса.

#### **3.3 Типовые контрольные задания для проведения тестирования**

Фонд тестовых заданий по дисциплине содержит тестовые задания, распределенные по разделам и темам, с указанием их количества и типа.

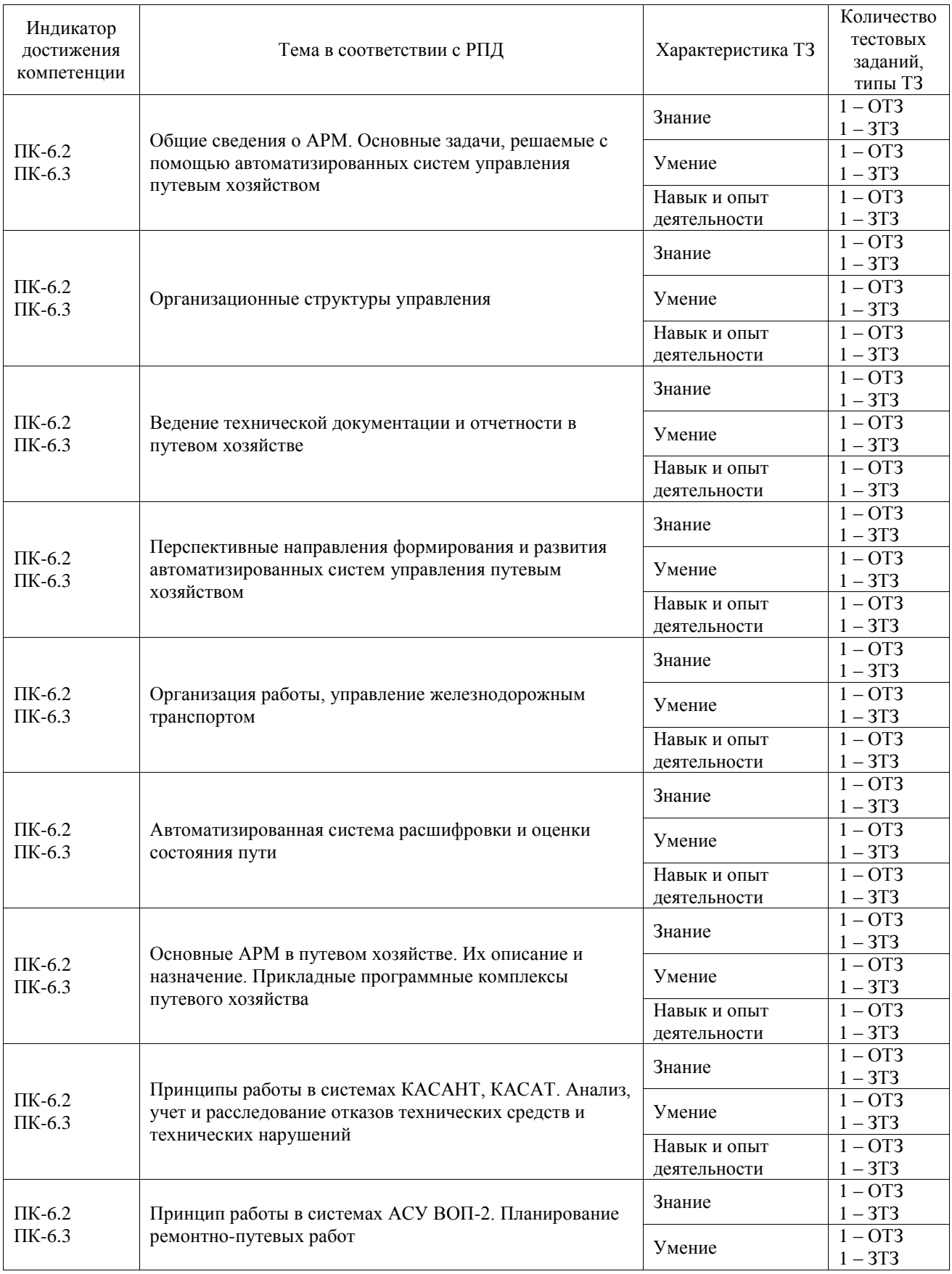

Структура фонда тестовых заданий по дисциплине

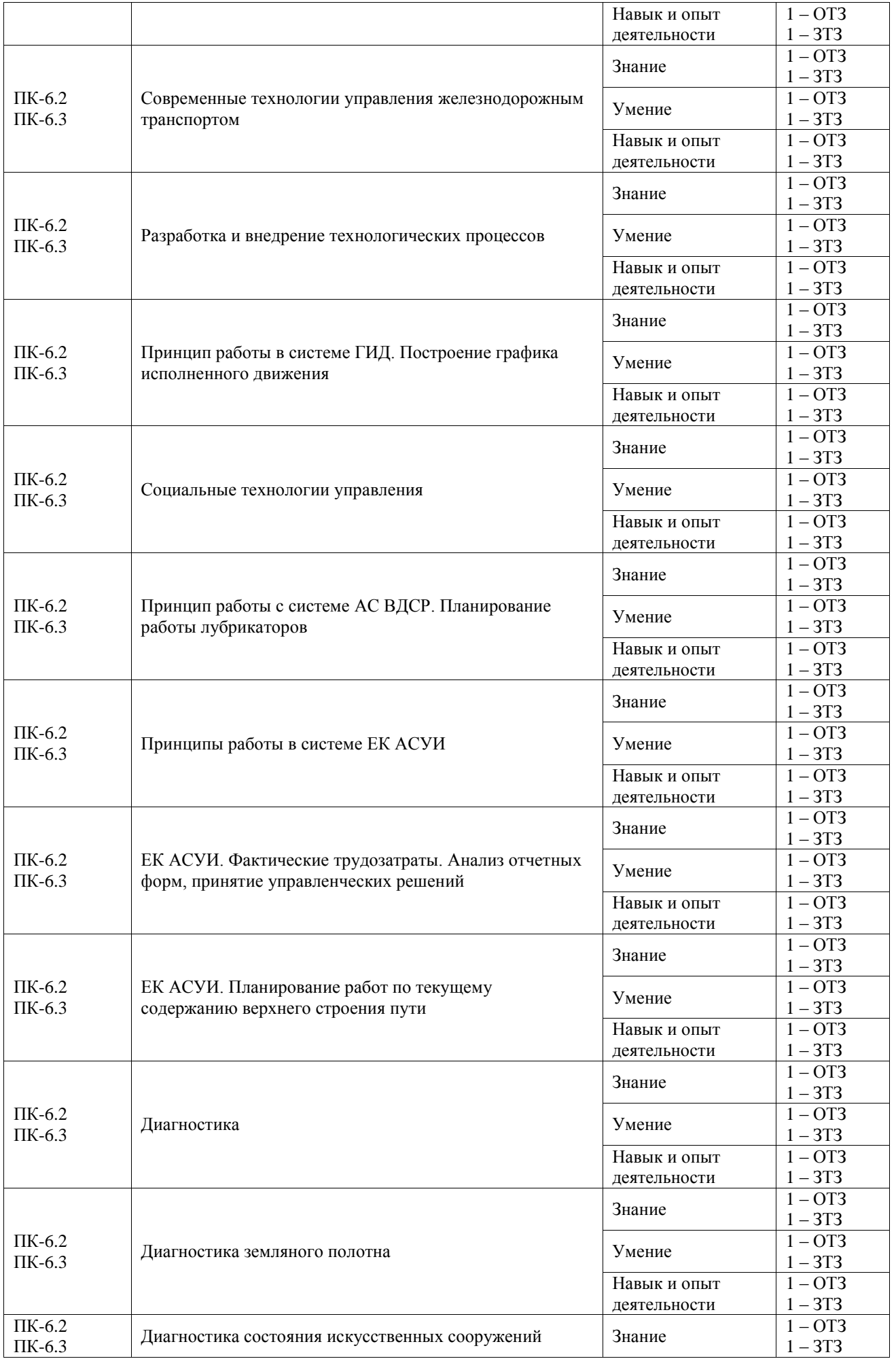

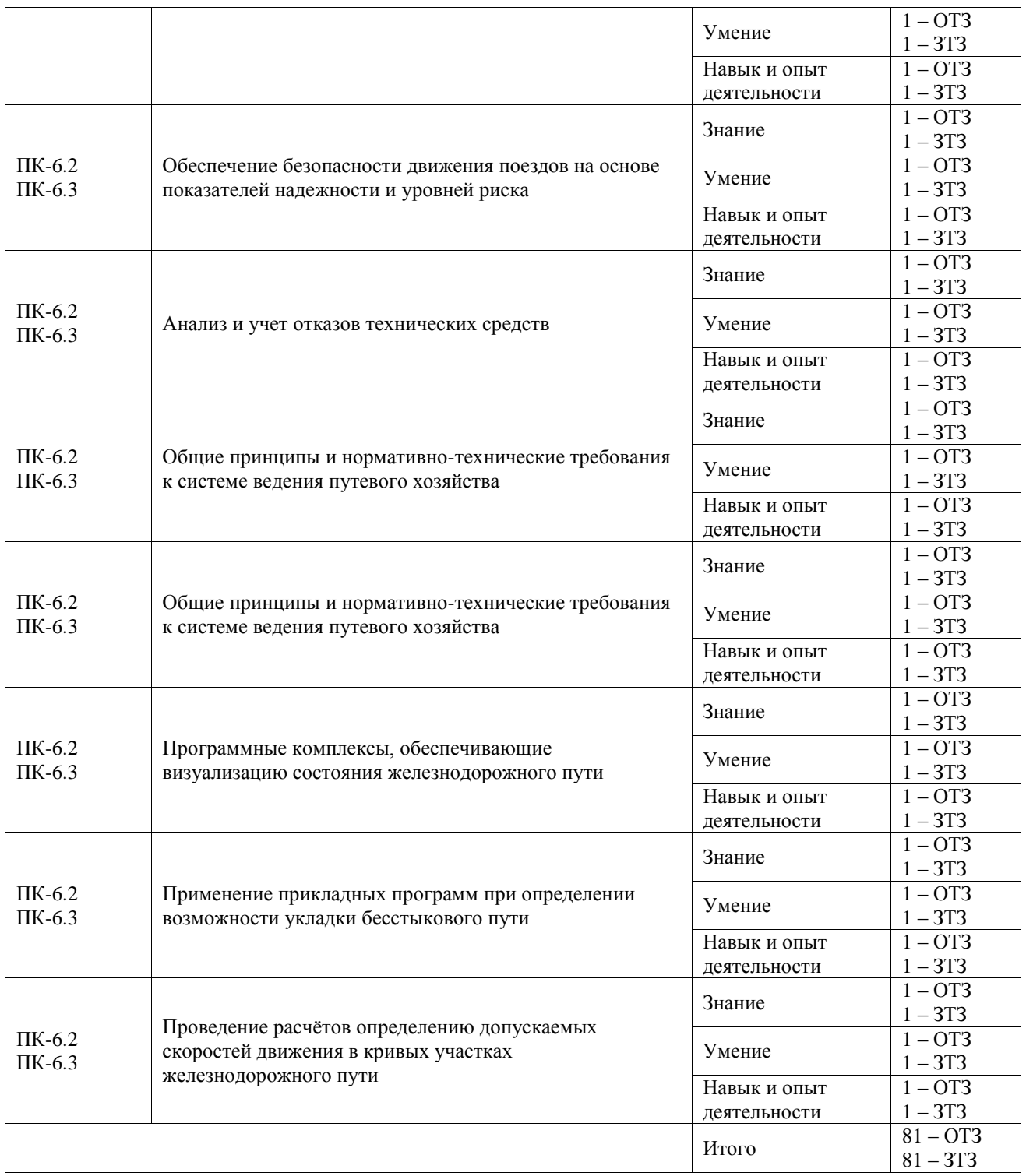

Полный комплект ФТЗ хранится в электронной информационно-образовательной среде ИрГУПС и обучающийся имеет возможность ознакомиться с демонстрационным вариантом ФТЗ.

Ниже приведен образец типового варианта итогового теста, предусмотренного рабочей программой дисциплины.

1. Назначение системы КСПД ИЖТ

Выберите правильный ответ:

а) комплексная система пространственных данных инфраструктуры железнодорожного транспорта; предназначение - выявление координат железнодорожного пути;

б) комплексная система планирования данных инфраструктуры железнодорожного транспорта;

в) комплексная система предупреждений возникновения рисков на инфраструктуре железнодорожного транспорта.

2. Какие информационные системы эксплуатируются в путевом хозяйстве? Выберите несколько правильных ответов:

а) КАС АНТ/КАСАТ, УРРАН, ЕК АСУФР, ЕК АСУТР, ЕАСД, АС ОЗ, ЕК АСУИ, СИРИУС, КСПД ИЖТ, Магистраль;

б) АПК "Эльбрус", АСУ "Полигон", АС АПВО, АСУ ВОП-2;

в) АС ФРД, ДИСПАРК, ЭТРАН, ГИД Урал, ДИСКОН, АСУ Ш, АСУ П;

г) ЭКСПРЕСС, АСУ П, КС Труд, АСОУП, АСУ Ш, АСУ Э.

3. Предназначение системы КАСАТ

Выберите правильный ответ:

а) учет, расследование и анализ случаев технологических нарушений;

б) учет, контроль устранения отказов в работе технических средств и анализа их надежности;

в) комплекс стандартов, методик, методических рекомендаций, применяемых для управления процессами жизненного цикла систем железнодорожного транспорта;

г) ведение и анализ графика исполненного движения.

4. Предназначение системы КАС АНТ

Выберите правильный ответ:

а) система учета, контроля устранения отказов технических средств и анализа их надежности;

б) учет, расследование и анализ случаев технологических нарушений;

в) учет, контроль дислокации, анализ использования и регулирования путевым хозяйством.

5. ОТС 1 категории - это...

(1), приведшие к задержке пассажирского, пригородного или грузового поезда на перегоне (станции) на (2) и более либо приведшие к транспортным происшествиям или событиям, связанным с нарушением (3) и эксплуатации железнодорожного транспорта

Дополните ответ верными словами:

(1) отказы, распоряжения, нарушения, изменения, инциденты;

(2) 1 час, 30 минут, несколько часов, 3 часа, 2 часа;

(3) правил безопасности движения, правил технической эксплуатации, технологических процессов, технологического «окна».

6. ТН 1 категории - это...

Выберите правильный ответ:

а) отказы, приведшие к задержке пассажирского, пригородного или грузового поезда на перегоне (станции) продолжительностью от 6 минут до 1 часа либо к ухудшению эксплуатационных показателей;

б) технологические нарушения, приведшие к задержке пассажирского или пригородного поезда на 6 минут и более, а также поездов других категорий на 1 час и более или приведшие к случаям нарушения безопасности движения в поездной или маневровой работе;

в) технологические нарушения, приведшие к задержке грузового поезда от 15 минут до 1 часа, относительно нормативного (вариантного) графика движения поездов, или вызвавшие превышение перегонного времени хода поездов любой категории, кроме пассажирских и пригородных от 15 минут до 1 часа.

7. Предназначение системы УРРАН

Выберите правильный ответ:

а) комплекс стандартов, методик, методических рекомендаций, применяемых для управления процессами жизненного цикла систем железнодорожного транспорта;

б) контроль путевой инфраструктуры в условиях реального взаимодействия с обращающимся подвижным составом;

в) автоматизированная система учета, контроля устранения отказов в работе технических средств и анализа их надежности;

г) автоматизированная система учета, расследования и анализа случаев технологических нарушений.

8. Что такое репозитарий?

Выберите правильный ответ:

а) единое хранилище данных, содержащего всю корпоративную бизнес-информацию: плановую, финансовую, производственную, данные по персоналу и др.;

б) единая платформа формирования систем, содержащего архитектуру систем, основанную;

в) ядро систем - основная среда, обеспечивающая работу компонентов программы, а также базовый функционал (справочная информация, функции) компании. Это основа системы, без которой ее работа невозможна.

#### **Тестовые задания для оценки умений**

9. С какими системами взаимодействует система КАС АНТ?

Выберите правильный ответ:

а) АСУ ВОП-3, ГИД Урал-ВНИИЖТ, КТСМ, АС КМО ЕК АСУИ, ЕК АСУИ;

б) ЕК АСУТР, ЕК АСУФР, АС ОЗ, ЕАСД;

в) ГО ЕК АСУИ, АС АПВО, ЕК АСУТР, ЕК АСУФР.

10. Основные функциональности в системе ЕК АСУТР?

Правильно расставьте слова:

(1) менеджмент. (2) учет и делопроизводство. Управление (3) данными. Расчет заработной платы. Нормирование труда. Расчет (4) численности. Охрана труда. АС ФРД. АС КСПР.

(1) Организационный, Кадровый, Расчетный.

(2) Организационный, Кадровый, Расчетный.

(3) временными, трудовыми, кадровыми, численными.

(4) нормативной, списочной, среднесписочной, явочной.

11. Что является основой для планирования рабочего времени сотрудника?

Выберите правильный ответ:

а) типовой график рабочего времени в рамках производственного календаря;

б) сменный график рабочего времени;

в) отработанные часы сотрудником, включая сверхурочные часы;

г) баланс рабочего времени.

12. Сколько экранов можно открывать в системе ЕК АСУТР?

Выберите правильный ответ:

а) до 6; б) до 3; в) один.

13. Предназначение модуля СО

Выберите правильный ответ:

а) Контроллинг - облегчает координацию, мониторинг и оптимизацию всех процессов в организации, контролируются бизнес-потоки в организации. Этот модуль помогает анализировать фактические цифры с запланированными данными и планировать бизнесстратегии. В этом модуле располагается инфо-система руководителя.

б) Контроллинг - создание организационной структуры (определение компании, кодов компаний, бизнес-направлений, функциональных областей, кредитный контроль, присвоение кодов компаний кредитному контролю).

в) Команды - система руководителя для контроля, планирования, анализа активов предприятия.

14. В каком модуле ЕК АСУФР руководители могут формировать отчеты по расходам и доходам?

Выберите правильный ответ:

а) Инфо-система; б) Контроллинг; в) Управление финансовой бухгалтерией.

15. Какой модуль системы ЕК АСУФР участвует в создании рабочего задания в ЕК АСУИ?

Выберите правильный ответ:

а) Управление материальными потоками;

б) Финансовая бухгалтерия;

в) Контроллинг;

г) Логистика.

#### **Тестовые задания для оценки навыков и (или) опыта деятельности**

1. С каких диагностических комплексов передаются данные о состоянии пути в систему ЕК АСУИ?

Выберите правильный ответ:

а) ЭРА, КВЛП-3, Спринтер, СПЛ-ЧС200, СПЛ-ВЛ11, Интеграл, КСПД ИЖТ, Магистраль;

б) Электронные путевые шаблоны, МРМ, дефектоскопные тележки;

в) КВЛП-3, Магистраль, электронные шаблоны, МРМ.

2. Опишите принцип работы электронного путевого шаблона и интеграции данных в ЕК АСУИ.

3. Какие данные из рабочих заданий передаются в систему ЕК АСУФР?

Выберите правильный ответ:

а) материалы; б) инструменты; в) трудовые ресурсы.

#### **3.4 Перечень теоретических вопросов к зачету**

(для оценки знаний)

#### **Раздел 1. Общие сведения о АРМ.**

1. За счет чего получается экономия на ж.д. транспорте от компьютеризации отрасли?

2.Каковы основные задачи АРМ работников путевого хозяйства?

3.Что входит в оборудование АРМ?

4.Назовите наиболее распространенные СУБД ?

5.В чем назначение нормализации баз данных ?

6.Что обеспечивает первая нормальная форма базы данных?

7.Что обеспечивает вторая нормальная форма базы данных?

8.Что обеспечивает третья нормальная форма базы данных?

9. Методы управления.

10. Функции управления.

#### **Раздел 2. Виды АРМ в путевом хозяйстве.**

1. Назначение системы КАСАНТ.

2. Назначение системы КАСАТ.

3. Назначение системы АСУ ВОП-2.

4. Назначение системы ГИД.

- 5. Назначение системы АС ВДСР.
- 6. Назначение системы ЕК АСУИ.
- 7. Назначение системы ЕК АСУТР.
- 8. Назначение системы ЕК АСУФР.
- 9. Назначение системы АС РБ.

10.Назначение системы АС РБ.

# **Раздел 3. Получение нормативно-справочной информации с использованием**

**ПЭВМ**

1. Типы корпоративных автоматизированных систем управления железнодорожным транспортом.

2. Предназначение системы АС ОЗ.

3. ERP-системы управления на железнодорожном транспорте.

4. Перечислите корпоративные автоматизированные системы управления железнодорожным транспортом.

5. Интеграционные процессы между корпоративными автоматизированными системами управления железнодорожным транспортом.

6. Функциональности системы ЕК АСУТР.

- 7. Модули системы ЕК АСУФР.
- 8. Принципы работы системы ЕАСД.

9. Основные понятия ERP-систем.

10. Алгоритмы работы в системе ЕК АСУТР.

#### **Раздел 4. Программные комплексы, обеспечивающие визуализацию состояния железнодорожного пути**

1.Использование пакета САПР AutoCAD для решения задач АСУ путевого хозяйства.

2.Использование пакета САПР КОМПАС для решения задач АСУ путевого хозяйства.

3.Использование пакета САПР ROBUR для решения задач АСУ путевого хозяйства.

4.Разомкнутая схема системной организации АСУ путевого хозяйства.

5.Замкнутая схема системной организации АСУ путевого хозяйства.

6.Комбинированная схема системной организации АСУ путевого хозяйства.

7.Содержание информации.

8.Кибернетическая схема АСУ путевого хозяйства.

9.Технические средства решения задач управления.

10.Автоматизированная схема АСУ путевого хозяйства.

#### **3.5 Перечень типовых простых практических заданий к зачету**

#### (для оценки умений)

1. С каких диагностических комплексов передаются данные о состоянии пути в систему ЕК АСУИ?

2. Опишите принцип работы электронного путевого шаблона и интеграции данных в ЕК АСУИ.

#### **3.6 Перечень типовых практических заданий к зачету**

(для оценки навыков и (или) опыта деятельности)

1. Произвести поиск рабочих заданий в системе ЕК АСУИ (отчетные формы):

2. Провести анализ отчета ЕК АСУИ по дистанции пути «Анализ затрат рабочего времени монтеров пути».

### **4. Методические материалы, определяющие процедуру оценивания знаний, умений, навыков и (или) опыта деятельности**

В таблице приведены описания процедур проведения контрольно-оценочных мероприятий и процедур оценивания результатов обучения с помощью оценочных средств в соответствии с рабочей программой дисциплины.

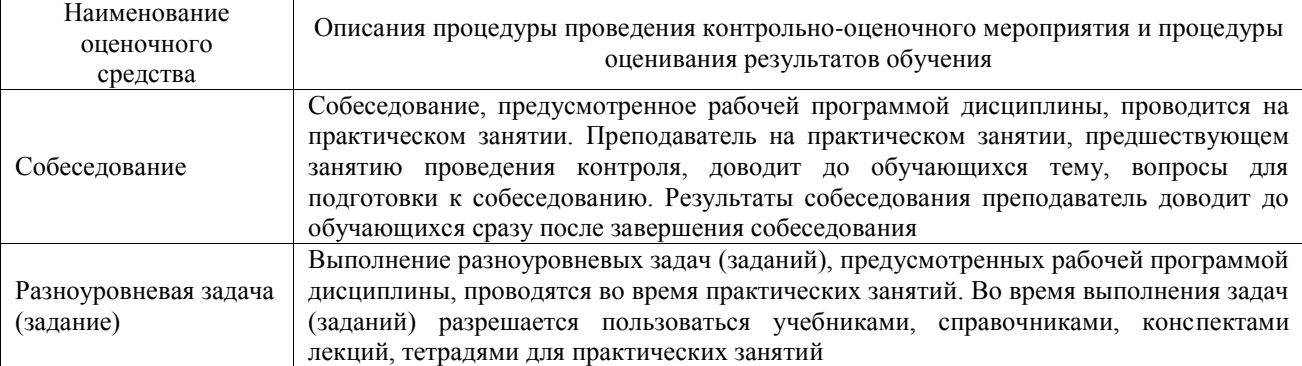

Для организации и проведения промежуточной аттестации составляются типовые контрольные задания или иные материалы, необходимые для оценки знаний, умений, навыков и (или) опыта деятельности, характеризующих этапы формирования компетенций в процессе освоения образовательной программы.

Перечень теоретических вопросов и типовые практические задания разного уровня сложности для проведения промежуточной аттестации обучающиеся получают в начале семестра через электронную информационно-образовательную среду ИрГУПС (личный кабинет обучающегося).

#### **Описание процедур проведения промежуточной аттестации в форме зачета и оценивания результатов обучения**

При проведении промежуточной аттестации в форме зачета преподаватель может воспользоваться результатами текущего контроля успеваемости в течение семестра. С целью использования результатов текущего контроля успеваемости, преподаватель подсчитывает среднюю оценку уровня сформированности компетенций обучающегося (сумма оценок, полученных обучающимся, делится на число оценок).

#### **Шкала и критерии оценивания уровня сформированности компетенций в результате изучения дисциплины при проведении промежуточной аттестации в форме зачета по результатам текущего контроля**

**(без дополнительного аттестационного испытания)** Средняя оценка уровня сформированности компетенций по результатам текущего контроля Шкала оценивания Оценка не менее 3,0 и нет ни одной неудовлетворительной оценки по текущему контролю «зачтено» Оценка менее 3,0 или получена хотя бы одна неудовлетворительная оценка по текущему контролю «не зачтено»

Если оценка уровня сформированности компетенций обучающегося не соответствует критериям получения зачета без дополнительного аттестационного испытания, то промежуточная аттестация проводится в форме собеседования по перечню теоретических вопросов и типовых практических задач или в форме компьютерного тестирования.

Промежуточная аттестация в форме зачета с проведением аттестационного испытания проходит на последнем занятии по дисциплине.

При проведении промежуточной аттестации в форме компьютерного тестирования вариант тестового задания формируется из фонда тестовых заданий по дисциплине случайным образом, но с условием: 50 % заданий должны быть заданиями открытого типа и 50 % заданий – закрытого типа.